## LABORATORIO DI PROGRAMMAZIONE 2009/10

J.

J.

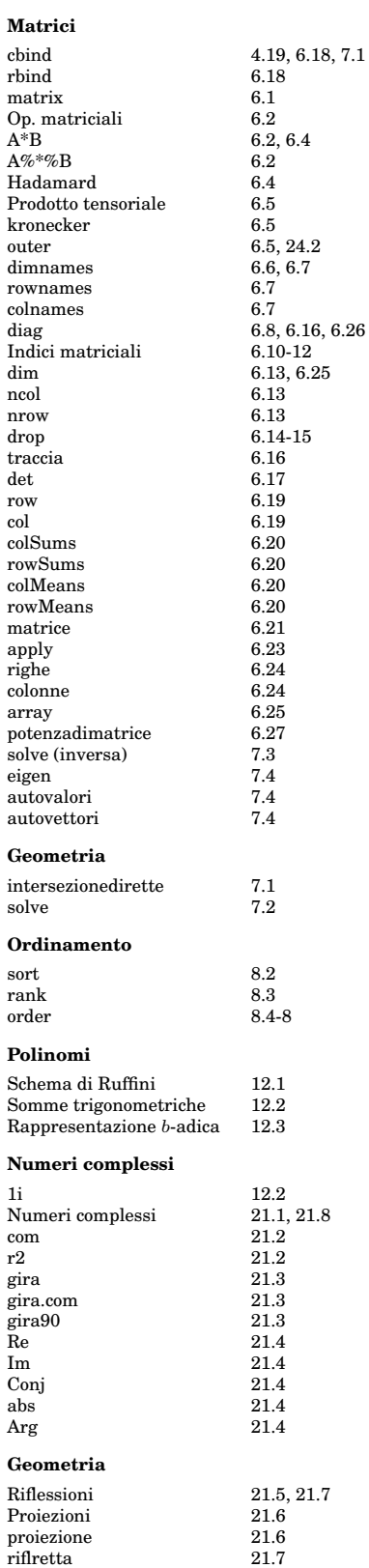

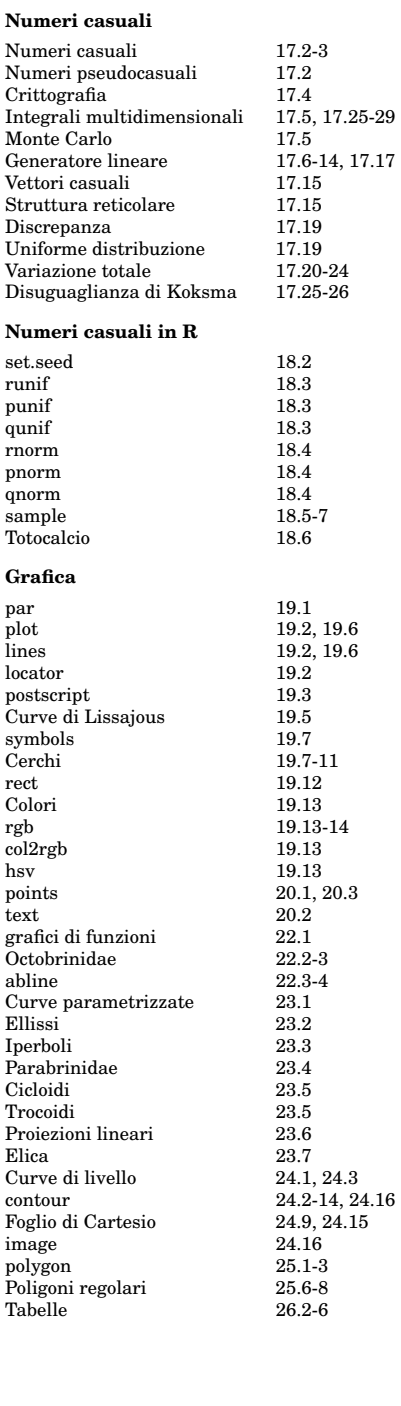

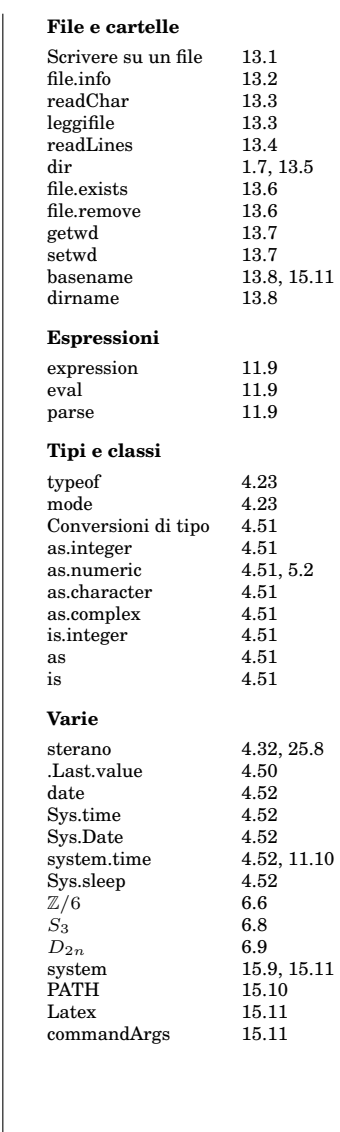

11 giugno 2010

17.17

Indice  $\sqrt{2}$